Министерство цифрового развития, связи и массовых коммуникаций Российской Федерации Федеральное государственное бюджетное образовательное учреждение высшего образования «Сибирский государственный университет телекоммуникаций и информатики» (СибГУТИ)

Уральский технический институт связи и информатики (филиал) в г. Екатеринбурге (УрТИСИ СибГУТИ)

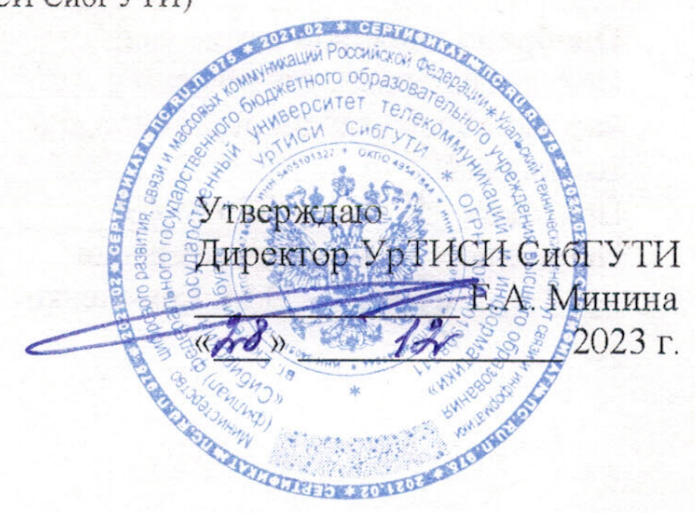

Оценочные средства текущего контроля и промежуточной аттестации по профессиональному модулю

# ПМ.11 РАЗРАБОТКА, АДМИНИСТРИРОВАНИЕ И ЗАЩИТА БАЗ ДАННЫХ

для специальности: 09.02.07 Информационные системы и программирование

Квалификация: программист

Год начала подготовки: 2024

Екатеринбург 2023

Министерство цифрового развития, связи и массовых коммуникаций Российской Федерации Федеральное государственное бюджетное образовательное учреждение высшего образования «Сибирский государственный университет телекоммуникаций и информатики» (СибГУТИ) Уральский технический институт связи и информатики (филиал) в г. Екатеринбурге (УрТИСИ СибГУТИ)

> Утверждаю Директор УрТИСИ СибГУТИ \_\_\_\_\_\_\_\_\_\_\_\_\_\_ Е.А. Минина  $\overline{\text{w}}$   $\overline{\text{w}}$  2023 г.

Оценочные средства текущего контроля и промежуточной аттестации по профессиональному модулю

# **ПМ.11 РАЗРАБОТКА, АДМИНИСТРИРОВАНИЕ И ЗАЩИТА БАЗ ДАННЫХ**

для специальности: 09.02.07 Информационные системы и программирование

Квалификация: программист

Год начала подготовки: 2024

Екатеринбург 2023

# Оценочные средства составили:

Бальцер А.А. - преподаватель ЦК ИТиАСУ кафедры ИСТ Белкина А.В. - преподаватель ЦК ИТиАСУ кафедры ИСТ

Одобрено цикловой комиссией Информационных технологий и АСУ кафедры Информационных систем и технологий.

Согласовано

Заместитель директора по учебной работе А.Н. Белякова

Протокол 5 от 30.11.23 Председатель цикловой комиссии бри О.М. Ермоленко

# **Оценочные средства составили:**

Бальцер А.А. - преподаватель ЦК ИТиАСУ кафедры ИСТ Белкина А.В. - преподаватель ЦК ИТиАСУ кафедры ИСТ

**Одобрено** цикловой комиссией Информационных технологий и АСУ кафедры Информационных систем и технологий.

**Согласовано**

Заместитель директора по учебной работе \_\_\_\_\_\_\_\_\_\_\_ А.Н. Белякова

Протокол <u>от делато на п</u> Председатель цикловой комиссии \_\_\_\_\_\_\_\_\_\_\_\_\_\_\_\_\_ О.М. Ермоленко

# 1 Структура матрицы компетенций по профессиональному модулю

В результате освоения профессионального модуля обучающийся должен обладать, предусмотренным ФГОС СПО по специальности 09.02.07 Информационные системы и программирование, следующим практическим опытом, умениями и знаниями:

# иметь практический опыт:

- работы с объектами базы данных в конкретной системе управления базами данных;

- использования стандартных методов защиты объектов базы данных;

- работы с документами отраслевой направленности;

# уметь:

- проектировать логическую и физическую схемы базы данных;

-работать с современными саѕе-средствами проектирования баз данных;

- создавать хранимые процедуры и триггеры на базах данных;

- применять стандартные методы для защиты объектов базы данных;

-выполнять стандартные процедуры резервного копирования и мониторинга выполнения этой процедуры;

- выполнять процедуру восстановления базы данных и вести мониторинг выполнения этой процедуры;

- обеспечивать информационную безопасность на уровне базы данных;

знать:

- основные положения теории баз данных, хранилищ данных, баз знаний;

- основные принципы структуризации и нормализации базы данных;

- основные принципы построения концептуальной, логической и физической модели данных;

- методы описания схем баз данных в современных системах управления базами данных;

- структуры данных систем управления базами данных, общий подход к организации представлений, таблиц, индексов и кластеров;

- методы организации целостности данных;

- способы контроля доступа к данным и управления привилегиями;

- основные методы и средства защиты данных в базах данных.

Указанные знания, умения и практический опыт формируют общие и профессиональные компетенции, представленные в виде структурной матрицы (Таблица 1).

Таблица 1

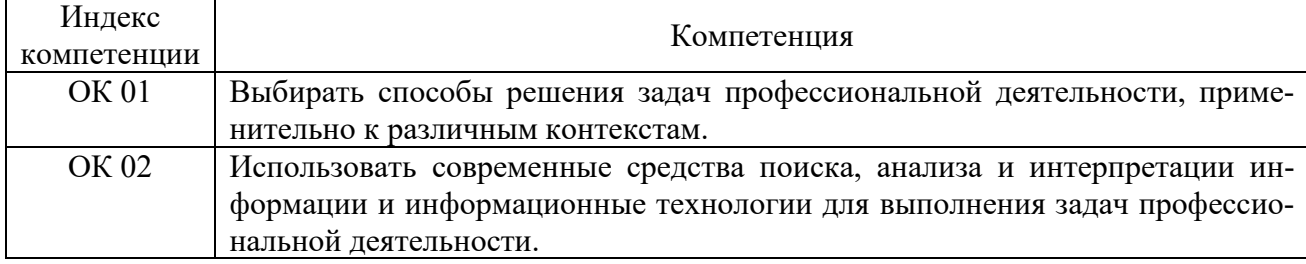

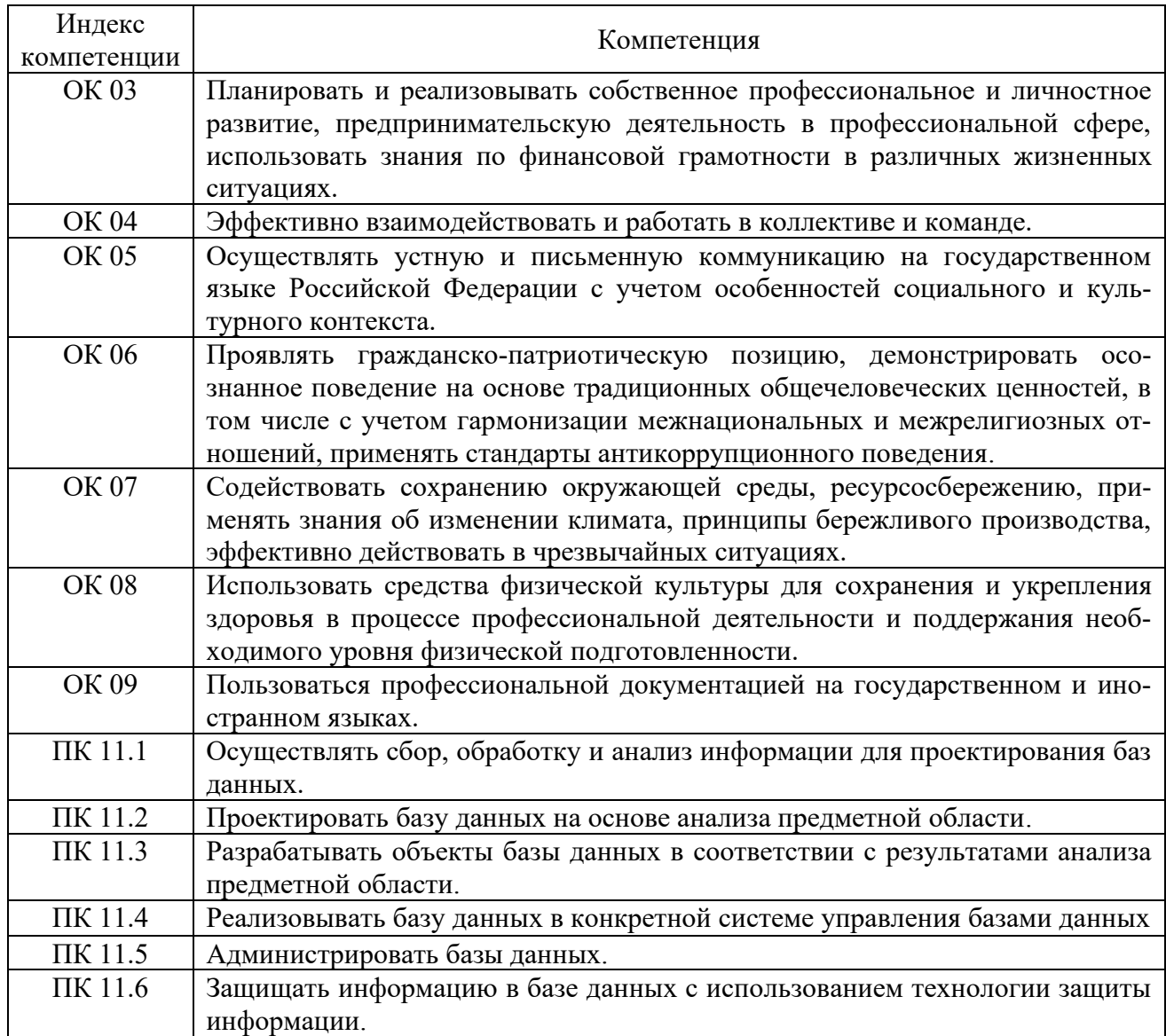

Текущий контроль и промежуточная аттестации по профессиональному модулю «Разработка, администрирование и защита баз данных» осуществляется в следующих формах (Таблица 2):

Таблица 2

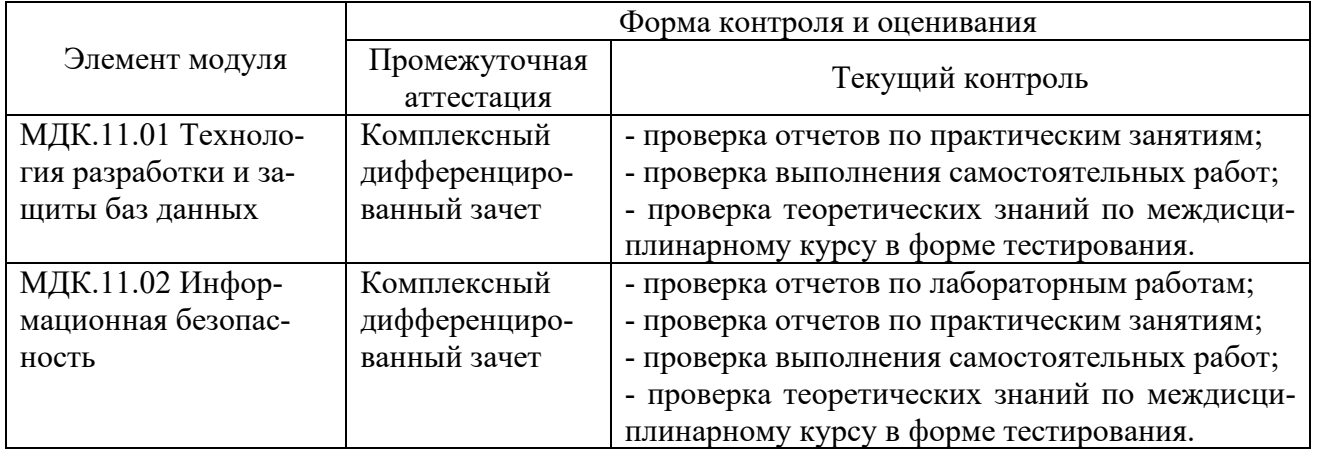

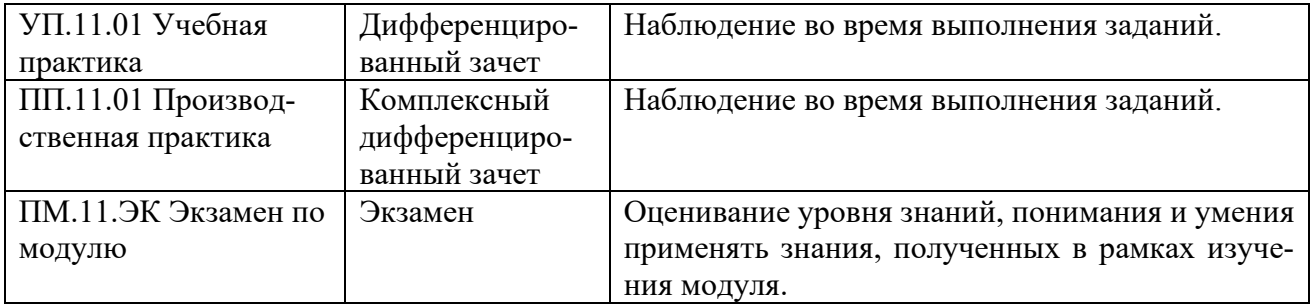

# **2 Паспорт комплекта контрольно-оценочных средств**

# Таблица 3

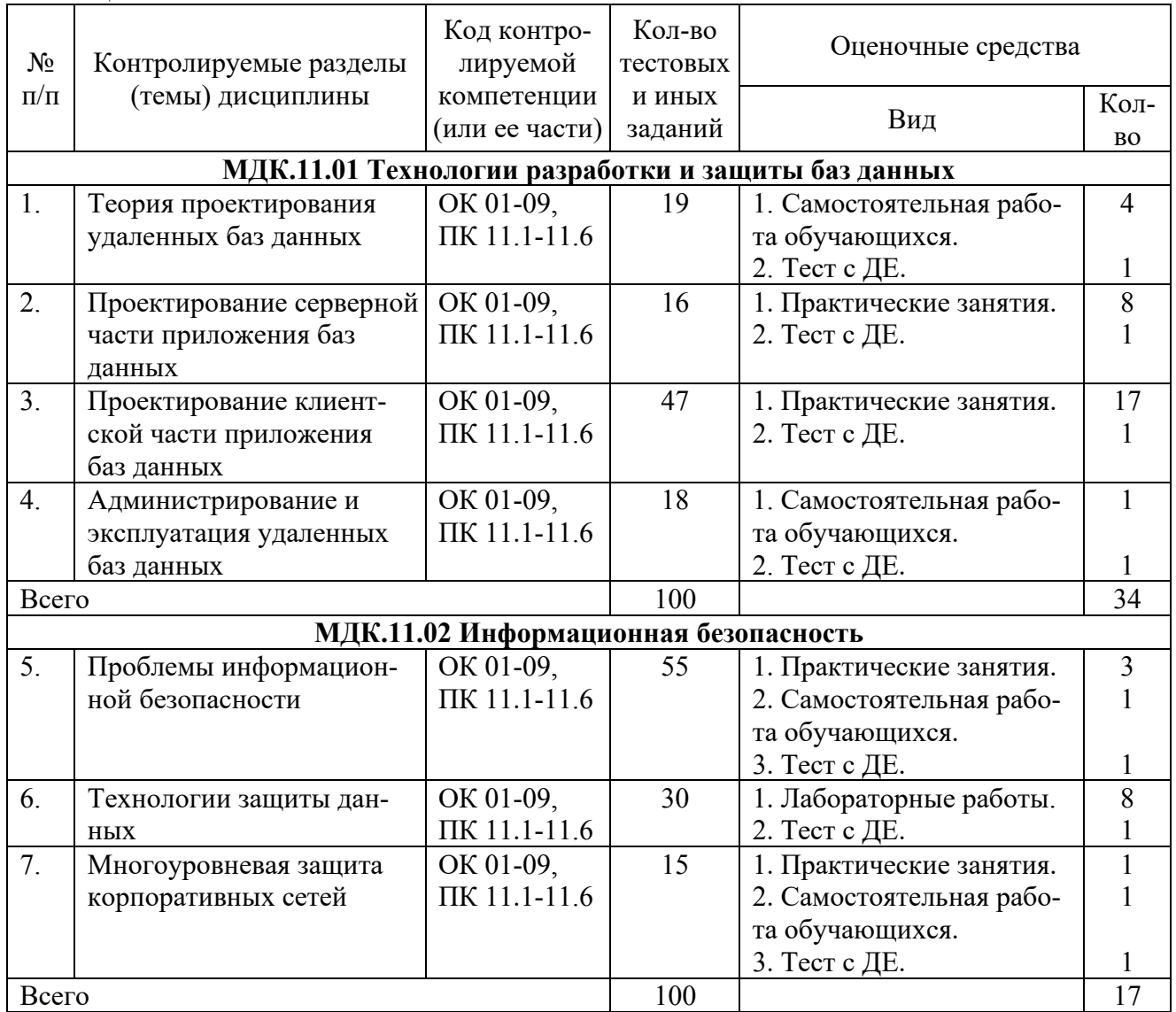

# 3 Результаты освоения профессионального модуля, подлежащие проверке

В процессе изучения профессионального модуля осуществляется комплексная проверка следующих результатов обучения (Таблица 4):

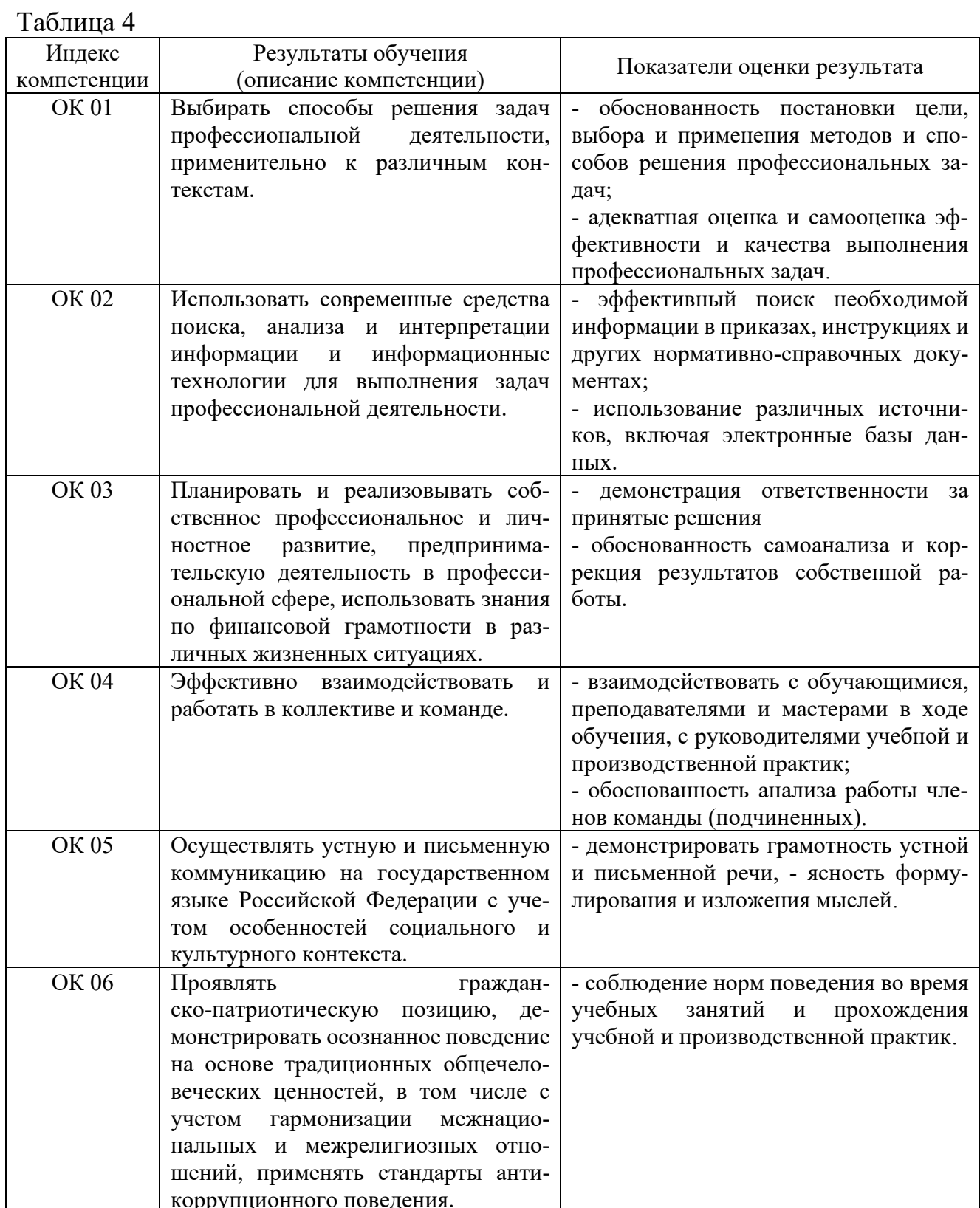

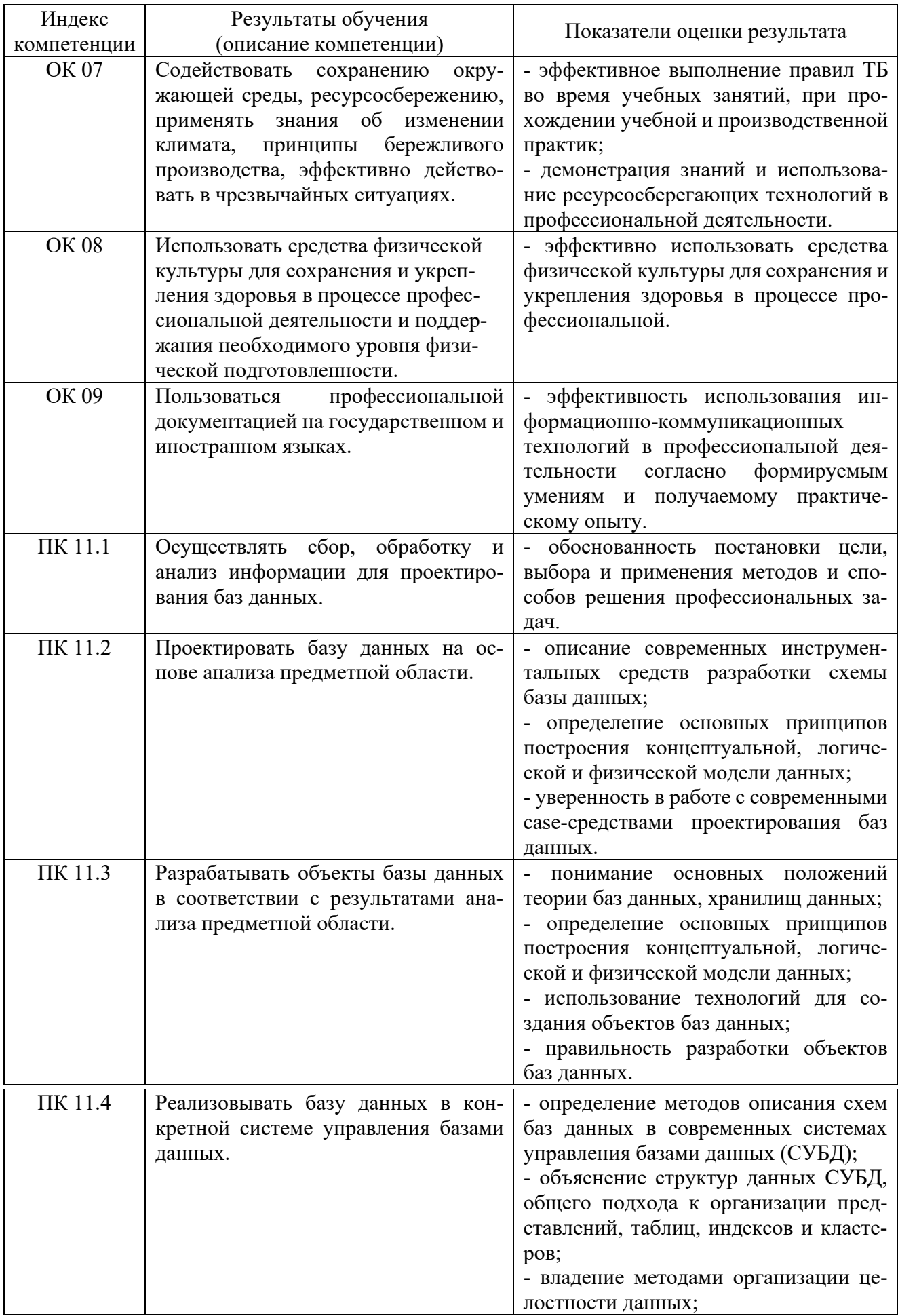

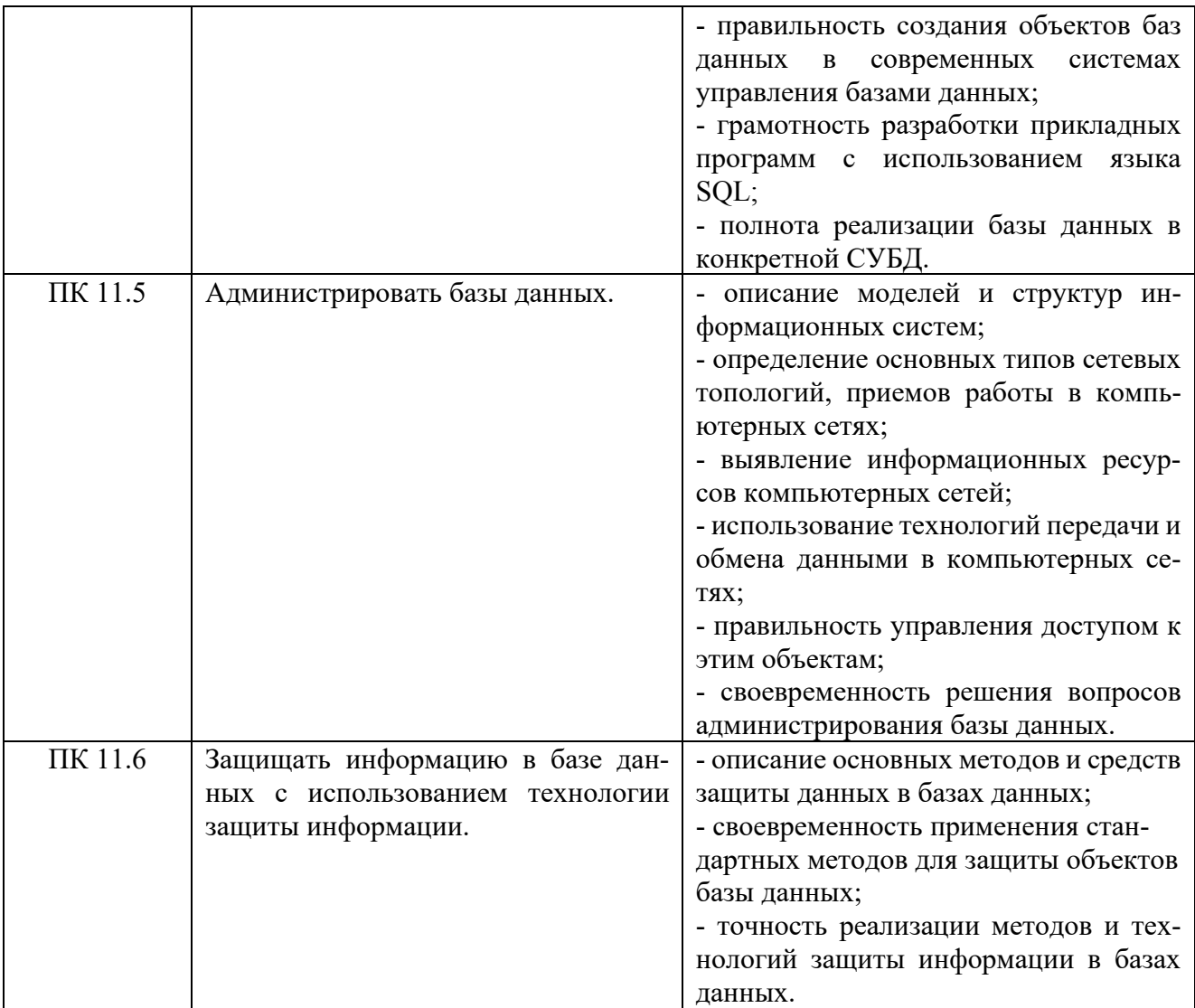

# **4 Оценка освоения профессионального модуля**

#### **4.1 Формы и методы оценивания**

Предметом оценки служат знания, умения и навыки, предусмотренные ФГОС по профессиональному модулю «Разработка, администрирование и защита баз данных», направленные на формирование общих и профессиональных компетенций.

# **4.2 Формы и методы текущего контроля знаний и умений**

В ходе текущего контроля знаний и умений по профессиональному модулю применяются следующие формы и методы контроля и оценки:

- проверка отчетов по практическим занятиям;

- проверка отчетов по лабораторным работам;

- проверка выполнения самостоятельных работ;

- проверка теоретических знаний по профессиональному модулю в форме тестирования.

# **4.2.1 Практические занятия**

*МДК.11.01 Технология разработки и защиты баз данных:*

Практическое занятие 1 «Создание модельной базы данных».

Практические занятия 2 «Создание простых запросов».

Практическое занятие 3 «Использование различных типов данных в запросах».

Практическое занятие 4 «Создание запросов с использованием функций для работы с текстовыми типами данных».

Практическое занятие 5,6 «Использование агрегирующих функций».

Практическое занятие 7,8 «Использование вложенных подзапросов».

Практическое занятие 9,10 «Использование операторов EXISTS, IN, BE-TWEEN, LIKE, isNULL».

Практическое занятие 11,12 «Использование в запросах сложного поиска».

Практические занятия 13 «Соединение таблиц с использованием оператора JOIN».

Практические занятия 14,15,16 «Проектирование базы данных для выбранной предметной области».

Практические занятия 17,18 «Установка, настройка и администрирование системы управления базами данных MySQL».

Практические занятия 19,20 «Создание серверной части базы данных. Создание запросов на выборку данных по условия (MySQL)».

Практические занятия 21 «Сортировка и групповая обработка данных. Многотабличные запросы».

Практические занятия 22 «Модификация баз данных, изменение структуры таблиц, создание индексов».

Практические занятия 23,24 «Создание базы данных для выбранной предметной области».

Практические занятия 25 «Доступ к базе данных через Web».

#### *МДК.11.02 Информационная безопасность:*

Практическое занятие 1 «Международные стандарты информационной безопасности».

Практические занятия 2 «Российский стандарт информационной безопасности».

Практическое занятие 3 «Стандарты информационной безопасности в Интернет».

Практическое занятие 4 «Государственная система защиты информации».

# *Критерии оценки освоения*

Объем и качество освоения обучающимися практического занятия, уровень сформированности компетенций оцениваются по результатам проверки совпадения результатов выполнения заданий и ответов на вопросы.

Оценка «отлично» ставится в том случае, если:

- отчет по практическому занятию выполнен в полном объеме с соблюдением необходимой последовательности решений задач, присутствуют ответы на контрольные вопросы.

Оценка «хорошо» ставится в том случае, если:

- в представленном отчете по практическому занятию допущены недочеты или ошибки в решении задач, но не более чем в 20% от всех заданий.

Оценка «удовлетворительно» ставится в том случае, если:

- отчет по практическому занятию выполнен не полностью, но объем правильно выполненной части более 50% от всех заданий.

Оценка «неудовлетворительно» ставится в том случае, если:

- работа выполнена не полностью, и объем правильно выполненной части работы менее 50% от всех предложенных заданий.

# **4.2.2 Лабораторные работы**

*МДК.11.02 Информационная безопасность:* 

Лабораторная работа 1 «Электронная цифровая подпись».

Лабораторная работа 2,3 «Шифрование данных шифром Цезаря».

Лабораторная работа 4,5 «Шифрование данных аффинным шифром».

Лабораторная работа 6,7 «Шифрование данных шифром Вижинера».

Лабораторная работа 8 «Защита информации с помощью пароля».

# *Критерии оценки освоения*

Объем и качество освоения обучающимися лабораторной работы, уровень сформированности компетенций оцениваются по результатам проверки совпадения результатов выполнения заданий и ответов на вопросы.

Оценка «отлично» ставится в том случае, если:

- лабораторная работа выполнена в полном объеме с соблюдением необходимой последовательности решений задач, присутствуют ответы на контрольные вопросы.

Оценка «хорошо» ставится в том случае, если:

- в представленном отчете по лабораторной работе допущены недочеты или ошибки в решении задач, но не более чем в 20% от всех заданий.

Оценка «удовлетворительно» ставится в том случае, если:

- лабораторная работа выполнена не полностью, но объем правильно выполненной части более 50% от всех заданий.

Оценка «неудовлетворительно» ставится в том случае, если:

- работа выполнена не полностью, и объем правильно выполненной части работы менее 50% от всех предложенных заданий.

# **4.2.3 Самостоятельная работа обучающихся**

*МДК.11.01 Технология разработки и защиты баз данных:*

Самостоятельная работа 1 по теме «Основные технологии доступа к данным».

Самостоятельная работа 2 по теме «Типовые элементы доступа».

Самостоятельная работа 3 по теме «Технология соединения с сервером SQL».

Самостоятельная работа 4 по теме «Физическая организация базы данных».

Самостоятельная работа 5 по теме «Установка привилегий доступа к данным».

# *МДК.11.02 Информационная безопасность:*

Самостоятельная работа 1 по теме «Стандарты для беспроводных сетей».

Самостоятельная работа 2 по теме «Защита информации от утечки по техническим каналам».

# *Критерии оценки освоения*

Объем и качество освоения обучающимися самостоятельной работы, уровень сформированности компетенций оцениваются по результатам совпадения результатов расчетов в заданиях к самостоятельным работам, ответов на контрольные вопросы к практическим занятиям и лабораторным работам, составления конспектов по изучаемому материалу.

Результатом успешного выполнения самостоятельной работы является «зачет».

«Зачет» ставится в том случае, если:

- конспект материала выполнен в полном объеме;

«Незачет» ставится, если:

- конспект материала выполнен не в полном объеме.

# **4.2.4 Тестирование обучающихся**

*МДК.11.01 Технология разработки и защиты баз данных:*

Тестовые задания по разделу 1 «Теория проектирования удаленных баз данных».

Тестовые задания по разделу 2 «Проектирование серверной части приложения баз данных».

Тестовые задания по разделу 3 «Проектирование клиентской части приложения баз данных».

Тестовые задания по разделу 4 «Администрирование и эксплуатация удаленных баз данных».

# *МДК.11.02 Информационная безопасность:*

Тестовые задания по разделу 1 «Проблемы информационной безопасности».

Тестовые задания по разделу 2 «Технологии защиты данных».

Тестовые задания по разделу 3 «Многоуровневая защита корпоративных сетей».

# *Критерии оценки освоения.*

За правильный ответ на вопрос тестового задания выставляется положительная оценка - 1 балл.

За неправильный ответ на вопрос тестового задания выставляется отрицательная оценка - 0 баллов.

#### Таблица 5 - Шкала оценки:

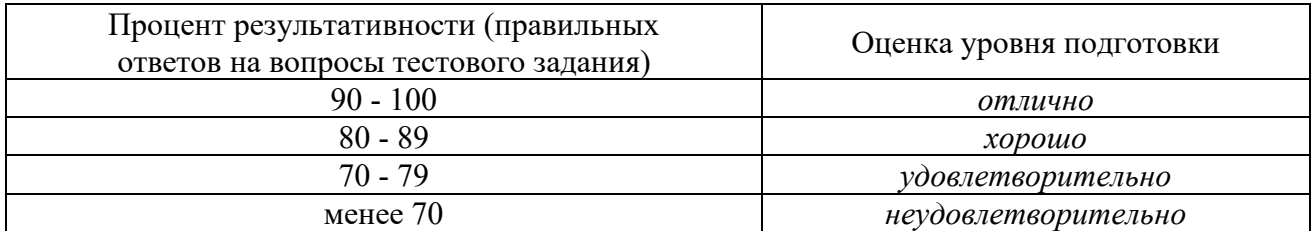

#### **4.3 Формы и методы аттестации по профессиональному модулю**

Форма аттестации по профессиональному модулю - комплексный экзамен.

# **4.3.1 Комплексный экзамен**

Формы контроля: собеседование, выполнение практического задания репродуктивного уровня.

Последовательность и условия выполнения задания:

1) вытянуть билет, содержащий 1 задание типа А и 1 задание типа Б - 1 мин.;

2) выполнить задание А - 20 мин.;

3) выполнить задание Б - 20 мин.;

4) пояснить выполненные практические задания, ответить на вопросы преподавателей - 9 мин.

Максимальное время выполнения задания - 50 мин.

# **Варианты заданий типа А:**

1) Понятие информационной безопасности.

2) Анализ угроз информационной безопасности.

3) Основные виды сетевых атак.

4) Способы обеспечения информационной безопасности.

5) Стандарты информационной безопасности.

6) Криптографическая защита информации.

7) Электронная цифровая подпись.

8) Идентификация, аутентификация и авторизация пользователей.

9) Методы аутентификации.

10) Функции межсетевых экранов.

11) Схемы защиты на базе межсетевых экранов.

12) Правовое обеспечение информационной безопасности.

13) Направления развития российского законодательства в области информационной безопасности.

14) Назначение и виды хранимых процедур. Команды по созданию хранимых процедур.

15) Назначение и виды триггеров. Команды по созданию триггеров и генераторов.

# **Варианты заданий типа Б:**

1) Создайте и заполните базу данных, которая должна содержать следующие таблицы: «Сотрудники» (табельный номер, фио, отдел, номер должности, пол, дата рождения, стаж, семейное положение, дети), «Штатное расписание» (номер должности, должность, оклад). Зарплата сотрудников вычисляется по формуле оклад + премия, где премия равна 50% от оклада. Сформировать запросы: запрос 1, в котором хранится информация об одиноких сотрудниках (холостые или разведенные) следующие поля: фио, зарплата, семейное положение, дети, сгруппировав по полю семейное положение и отсортировав по количеству детей; запрос 2, содержит сводную информацию по отделам о количестве сотрудников, среднюю зарплату, общее количество детей в отделе.

2) Создайте и заполните базу данных сотрудников предприятия связи, содержащую следующие таблицы: «Сотрудники» (табельный номер, фио, пол, номер должности, подразделение, отдел, дата рождения, стаж, семейное положение, дети); «Штатное расписание» (номер должности, должность, оклад). Сформировать запросы: запрос 1, содержащий информацию о сотрудниках: фио, зарплата, сгруппированную по полю подразделение и отсортированную по возрасту; запрос 2, содержащий информацию: подразделение, фио, зарплата, стаж тех сотрудников, у которых зарплата больше средней, отсортировав по подразделениям.

3) Спроектируйте базу данных для предприятия связи, содержащую следующие таблицы: «Сотрудники» (табельный номер, фио, пол, код должности, дата рождения, хобби, стаж, отдел), «Штатное расписание» (код должности, должность, оклад). Создайте форму для ввода и редактирования данных в таблицах. Сформируйте запрос Зарплата, в котором хранится информация о зарплате каждого сотрудника, зарплата = оклад + премия, где премия = 50% от оклада; запрос 2, содержащий информацию о сотрудниках, имеющих зарплату выше средней, вывести поля: фио, должность, зарплата, стаж.

4) Создайте и заполните базу данных сотрудников предприятия связи, содержащей следующие таблицы: «Сотрудники» (табельный номер, фио, отдел, пол, номер должности, отдел, дата рождения, хобби, стаж, семейное положение, дети); «Штатное расписание» (номер должности, должность, оклад). Сформировать запросы: запрос1, вывести фио, зарплата, дата рождения и стаж тех сотрудников, которые старше 50 лет, отсортировав по стажу работы; запрос2, содержащий поля: отдел, фио, дата рождения, зарплата, отсортировав по отделам (зарплата считается оклад + премия, премия=  $80\%$  от оклада).

5) Создайте и заполните базу данных сотрудников предприятия связи, содержащей следующие таблицы: «Сотрудники» (табельный̆ номер, фио, пол, номер должности, отдел, дата рождения, хобби, стаж, семейное положение, дети); «Штатное расписание» (номер должности, должность, оклад). Сформировать запросы: запрос 1, содержащий информацию о количестве женщин в каждом отделе и их среднюю зарплату; запрос 2, содержащий информацию о сотрудниках, имеющих возраст для мужчин старше 55 лет, а женщин старше 50 лет, вывести поля: фио, должность, пол, возраст (вычислить), отсортировав по полю дата рождения.

6) Создать и заполнить базу данных для предприятия связи, содержащую следующие таблицы: «Сотрудники» (табельный номер, фио, пол, номер должности, дата рождения, хобби, стаж, семейное положение, дети), «Штатное расписание» (номер должности, оклад). Сформировать запрос, в котором хранится информация о сотрудниках, проработавших больше 10 лет следующие поля: фио, зарплата, семейное положение, дети, отсортировав по полю семейное положение, затем по количеству детей.

7) Спроектируйте базу данных для предприятия связи, содержащую следующие таблицы: «Сотрудники» (табельный номер, фио, пол, код должности, дата рождения, хобби, стаж, отдел), Штатное расписание (код должности, должность, оклад). Создайте форму для ввода и редактирования данных в таблицах. Сформируйте запрос Зарплата, в котором хранится информация о зарплате каждого сотрудника, зарплата = оклад + премия, где премия = 50% от оклада; запрос 2, содержащий информацию о сотрудниках, имеющих зарплату выше средней, вывести поля: фио, должность, зарплата, стаж.

8) Создать и заполнить базу данных для предприятия связи, содержащую следующие таблицы: «Сотрудники» (табельный̆номер, фио, пол, номер должности, дата рождения, хобби, стаж, семейное положение, дети), «Штатное расписание» (номер должности, оклад). Сформировать запрос, в котором хранится информация о сотрудниках, проработавших больше 10 лет, следующие поля: фио, зарплата, семейное положение, дети, отсортировав по полю семейное положение, затем по количеству детей.

9) Написать команды на языке SQL для создания базы данных «Экзамен» содержащей таблицы: «Предметы» (код предмета – int, название – varchar, преподаватель – varchar), «Студенты» (id студента – int, фамилия – varchar, имя – varchar, отчество – varchar), «Оценки» (код предмета – int, id студента – int, оценка – int). И написать команды по добавлению в каждую таблицу по 2 записи.

При создании учесть ключевое поле в каждой таблице. Написать запрос на вывод всей информации из базы данных.

10) Написать команды на языке SQL для создания базы данных «Организация» содержащей таблицы: «Отделы» (код отдела – int, название – varchar, начальник – int), «Сотрудники» (id сотрудника – int, фамилия – varchar, имя – varchar, отчество – varchar, зарплата – int). И написать команды по добавлению в каждую таблицу по 3 записи. При создании учесть ключевое поле в каждой таблице. Написать запрос на вывод информации о начальниках и их зарплатах.

11) Написать команды на языке SQL для создания базы данных «Экзамен» содержащей таблицы: «Предметы» (код предмета – int, название – varchar, преподаватель – varchar), «Студенты» (id студента – int, фамилия – varchar, имя – varchar, отчество – varchar), «Оценки» (код предмета – int, id студента – int, оценка – int). И написать команды по добавлению в каждую таблицу по 2 записи. При создании учесть ключевое поле в каждой таблице. Написать запрос на вывод всей информации из базы данных.

12) Написать команды на языке SQL для создания базы данных «Школа» содержащей таблицы: «Предметы» (код предмета – int, название – varchar, преподаватель – varchar), «Ученики» (id учиника – int, фамилия – varchar, имя – varchar, отчество – varchar, номер класса – int, литера - varchar), «Оценки» (код предмета – int, id ученика – int, оценка – int). И написать команды по добавлению в каждую таблицу по 2 записи. При создании учесть ключевое поле в каждой таблице. Написать запрос на вывод информации о всех учениках, учащихся в 5В классе.

13) Написать команды на языке SQL для создания базы данных «Экзамен» содержащей таблицы: «Предметы» (код предмета – int, название – varchar, преподаватель – varchar), «Студенты» (id студента – int, фамилия – varchar, имя – varchar, отчество – varchar), «Оценки» (код предмета – int, id студента – int, оценка – int). И написать команды по добавлению в каждую таблицу по 2 записи. При создании учесть ключевое поле в каждой таблице. Написать запрос на вывод информации о студентах, имеющих по предмету с кодом 2 оценки «5».

14) Используя программу для вскрытия паролей AZPR, произвести атаку на ZIP-файл с «забытым» паролем методом перебора. Имя файла – Шифрование.zip. Область перебора – цифры и буквы английского алфавита (строчные и прописные), длина пароля 5 символов. Проверить правильность раскрытого пароля, распаковав файл и ознакомившись с его содержимым. Если раскрытый пароль позволяет, повторить атаку методом словаря. Пояснить разницу во времени раскрытия пароля.

15) Используя программу для вскрытия паролей AZPR, произвести атаку на ZIP-файл с «забытым» паролем методом перебора. Имя файла – Неравномерные коды.zip. Область перебора – цифры и буквы английского алфавита (строчные и прописные), длина пароля 5 символов. Проверить правильность раскрытого пароля, распаковав файл и ознакомившись с его содержимым. Если раскрытый пароль позволяет, повторить атаку методом словаря. Пояснить разницу во времени раскрытия пароля.

## **4.3.2 Критерии оценки выполненных заданий**

Объем и качество освоения обучающимися профессионального модуля, уровень сформированности компетенций оцениваются по результатам проверки результатов выполненных заданий к комплексному экзамену.

Оценка «отлично» ставится в том случае, если:

- задания выполнены в полном объеме с соблюдением необходимой последовательности решений задач;

- даны верные ответы на все вопросы преподавателей.

Оценка «хорошо» ставится в том случае, если:

- в заданиях допущены недочеты или ошибки, но не более чем в 20% от всех заданий;

- даны верные ответы на большую часть вопросов преподавателей.

Оценка «удовлетворительно» ставится в том случае, если:

- задания выполнены не полностью, но объем правильно выполненной части более 50% от всех заданий;

- не даны ответы на вопросы преподавателей или ответы не верны.

Оценка «неудовлетворительно» ставится в том случае, если:

- задания выполнены не полностью, и объем правильно выполненной части менее 50% от всех предложенных заданий.

# **Литература**

# **МДК.11.01 Технология разработки и защиты баз данных Основные электронные издания:**

1. Грошев, А. С. Основы работы с базами данных : учебное пособие / А. С. Грошев. — 3-е изд. — Москва : Интернет-Университет Информационных Технологий (ИНТУИТ), Ай Пи Ар Медиа, 2021. — 255 c. — ISBN 978-5-4497-0914-1. — Текст : электронный // Цифровой образовательный ресурс IPR SMART : [сайт]. — URL: https://www.iprbookshop.ru/102038.html. — Режим доступа: для авторизир. пользователей.

2. Разработка и защита баз данных в Microsoft SQL Server 2005 : учебное пособие / . — 3-е изд. — Москва : Интернет-Университет Информационных Технологий (ИНТУИТ), Ай Пи Ар Медиа, 2021. — 147 c. — ISBN 978-5-4497-0913-4. — Текст : электронный // Цифровой образовательный ресурс IPR SMART : [сайт]. — URL: https://www.iprbookshop.ru/102058.html. — Режим доступа: для авторизир. пользователей.

#### **Дополнительные электронные издания:**

1. Молдованова, О. В. Информационные системы и базы данных : учебное пособие для СПО / О. В. Молдованова. — Саратов : Профобразование, 2021. — 177 c. — ISBN 978-5-4488-1177-7. — Текст : электронный // Цифровой образовательный ресурс IPR SMART :  $[ca\text{m}r]$ . — URL: https://www.iprbookshop.ru/106617.html. — Режим доступа: для авторизир. пользователей.

2. Ачкасов, В. Ю. Программирование баз данных в Delphi : учебное пособие / В. Ю. Ачкасов. — 3-е изд. — Москва : Интернет-Университет Информационных Технологий (ИНТУИТ), Ай Пи Ар Медиа, 2021. — 431 c. — ISBN 978-5-4497-0942-4. — Текст : электронный // Цифровой образовательный ресурс IPR SMART : [сайт]. — URL: https://www.iprbookshop.ru/102047.html. — Режим доступа: для авторизир. пользователей.

# **МДК.11.02 Информационная безопасность Основные электронные издания:**

1. Технологии защиты информации в компьютерных сетях : учебное пособие для СПО / Н. А. Руденков, А. В. Пролетарский, Е. В. Смирнова, А. М. Суровов. — Саратов : Профобразование, 2021. — 368 c. — ISBN 978-5-4488-1014-5. — Текст : электронный // Цифровой образовательный ресурс IPR SMART : [сайт]. — URL: https://www.iprbookshop.ru/102207.html. — Режим доступа: для авторизир. пользователей.

2. Шаньгин, В. Ф. Информационная безопасность и защита информации / В. Ф. Шаньгин. — 2-е изд. — Саратов : Профобразование, 2021. — 702 c. — ISBN 978-5-4488-0070-2. — Текст : электронный // Цифровой образовательный ресурс IPR SMART : [сайт]. — URL: https://www.iprbookshop.ru/87995.html. — Режим доступа: для авторизир. пользователей.

#### **Дополнительные электронные издания:**

1. Шаньгин, В. Ф. Защита компьютерной информации. Эффективные методы и средства / В. Ф. Шаньгин. — 2-е изд. — Саратов : Профобразование, 2020. — 543 c. — ISBN 978-5-4488-0074-0. — Текст : электронный // Цифровой образовательный ресурс IPR SMART : [сайт]. — URL: https://www.iprbookshop.ru/87992.html. — Режим доступа: для авторизир. пользователей.

2. Куликов, С. С. Информационная безопасность глобальных компьютерных сетей : практикум / С. С. Куликов. — Воронеж : Воронежский государственный технический университет, ЭБС АСВ, 2021. — 66 c. — ISBN 978-5-7731-0970-9. — Текст : электронный // Цифровой образовательный ресурс IPR SMART : [сайт]. — URL: https://www.iprbookshop.ru/118613.html. — Режим доступа: для авторизир. пользователей.